#NoMoreRansom #CyberDialogues

## **#RANSOMWARE ATTACKS OFTEN START WITH #PHISHING**

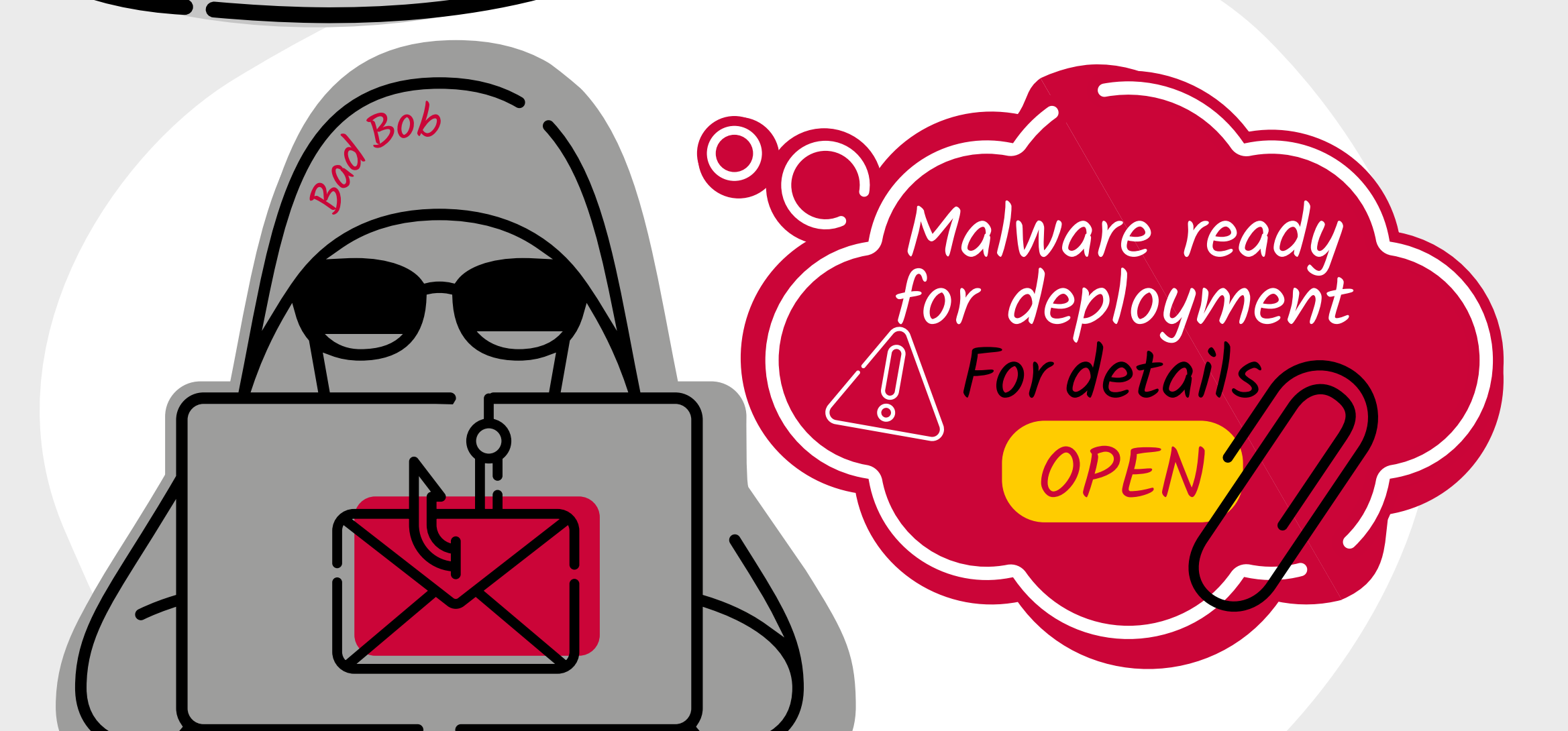

**Bad Bob drafts a malicious email for Alice, using social engineering techniques in order to trigger her interest.**

> **Alice opens the email and downloads the attachment. That's all it takes for a ransomware infection!**

**Bad Bob locks Alice's documents and pictures, requesting her to pay to reverse the process.** 

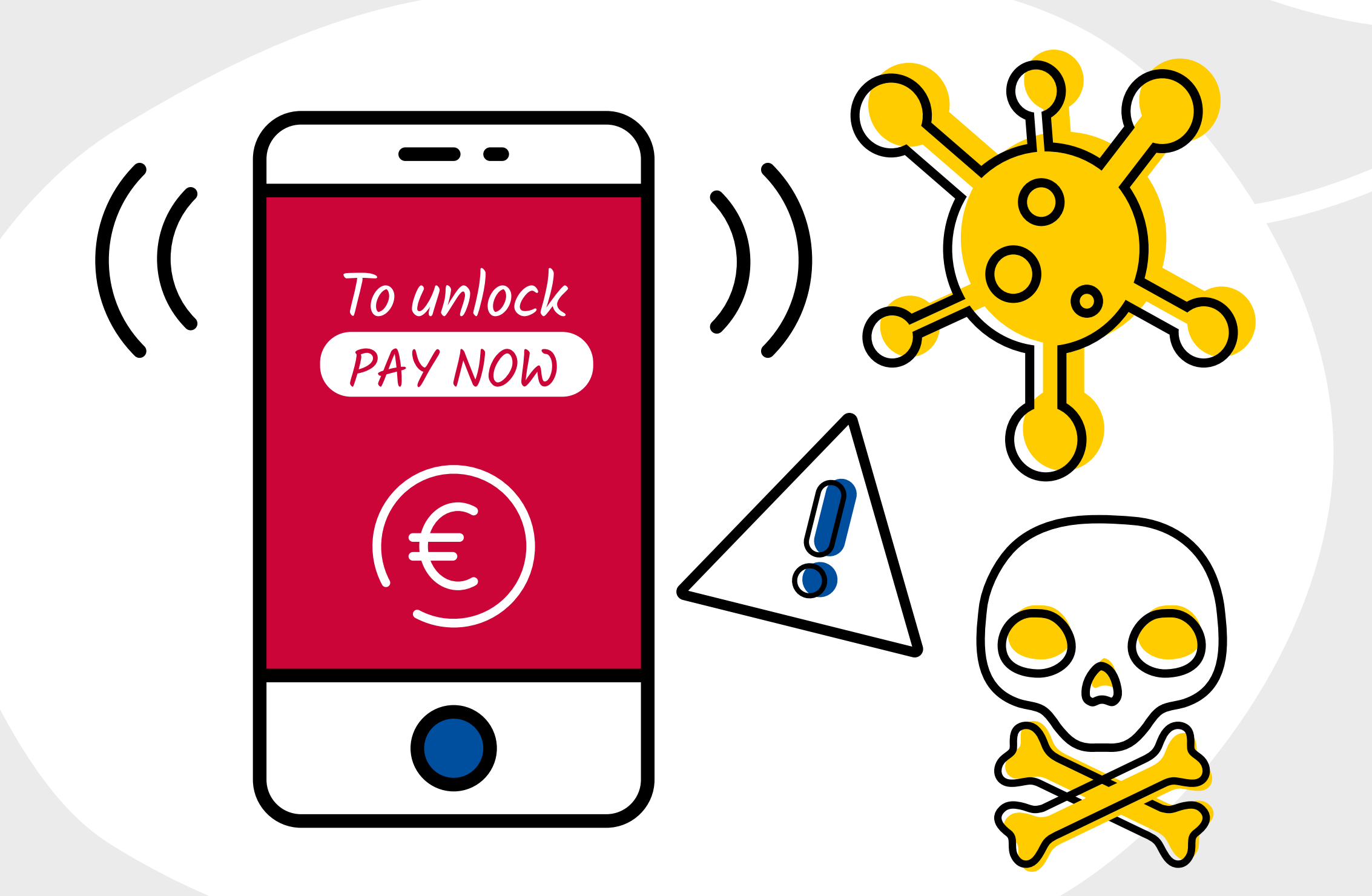

**#DONTPAY**

**Aware Alice stops and thinks.** 

**Giving into the criminals' blackmail is never an option!**

**She knows what to do: take two simple steps!**

**RESET THE PHONE TO FACTORY SETTINGS 1.**

**RESTORE DATA FROM CLOUD BACKUP 2.**

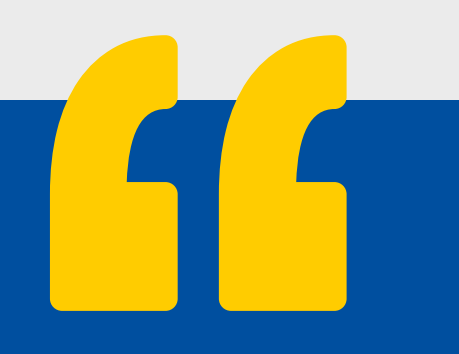

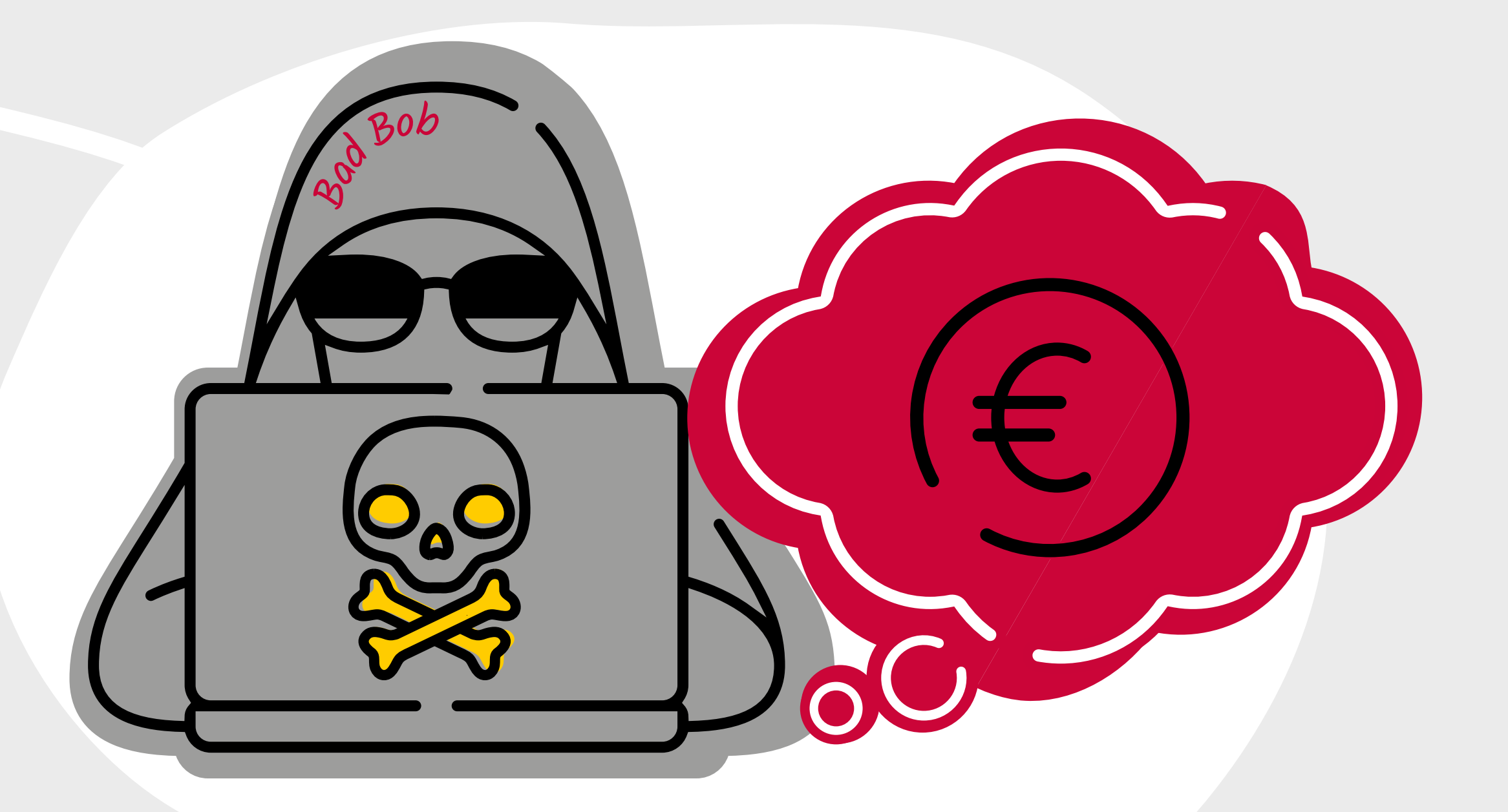

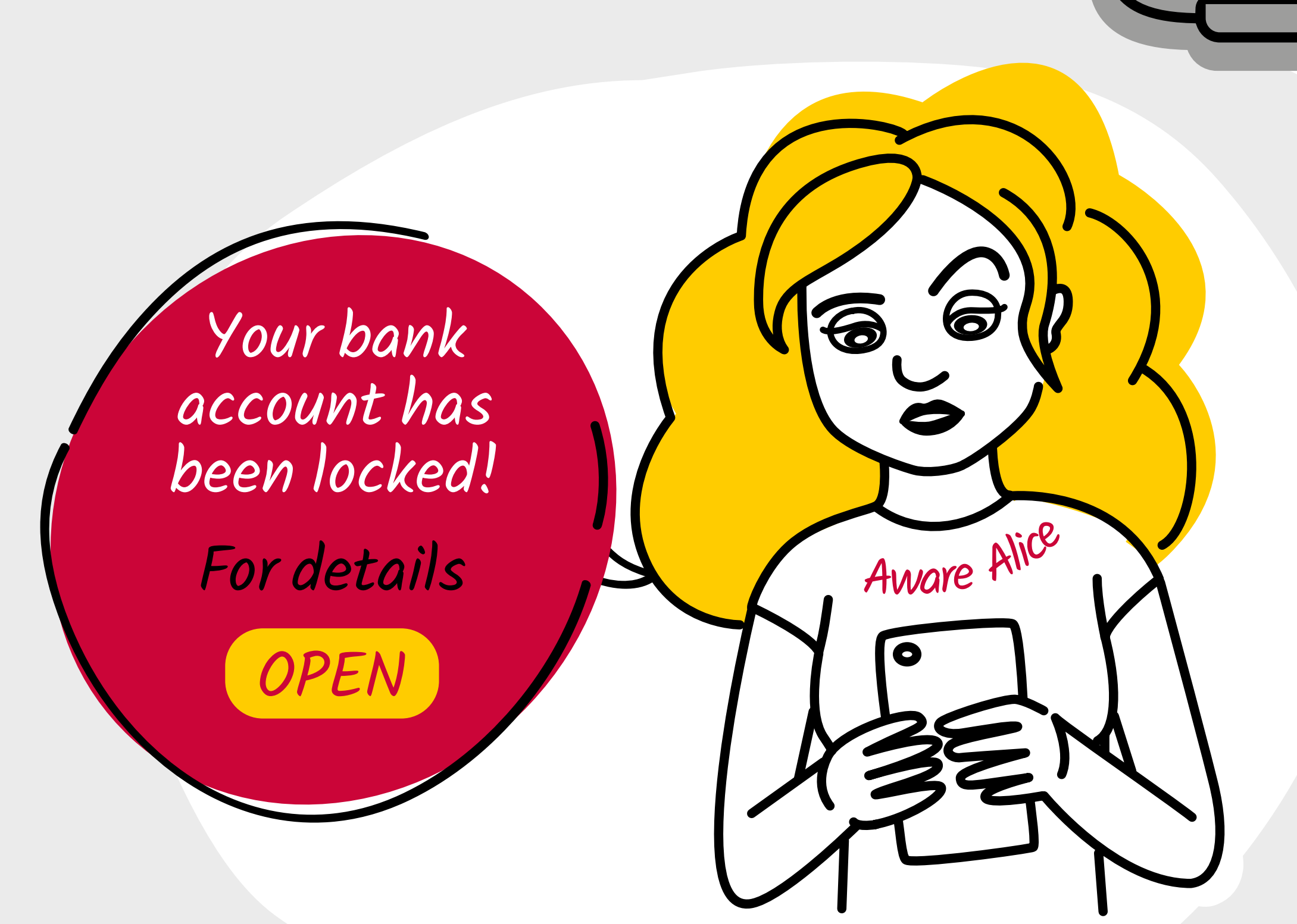

**1. BACK UP YOUR DATA REGULARLY**

**2. DON'T CLICK ON UNEXPECTED OR SUSPICIOUS EMAILS**

**3. PROTECT YOUR PERSONAL DATA**

## **PROTECT YOURSELF FROM #RANSOMWARE**

**FOR MORE TIPS, VISIT: https://www.nomoreransom.org**

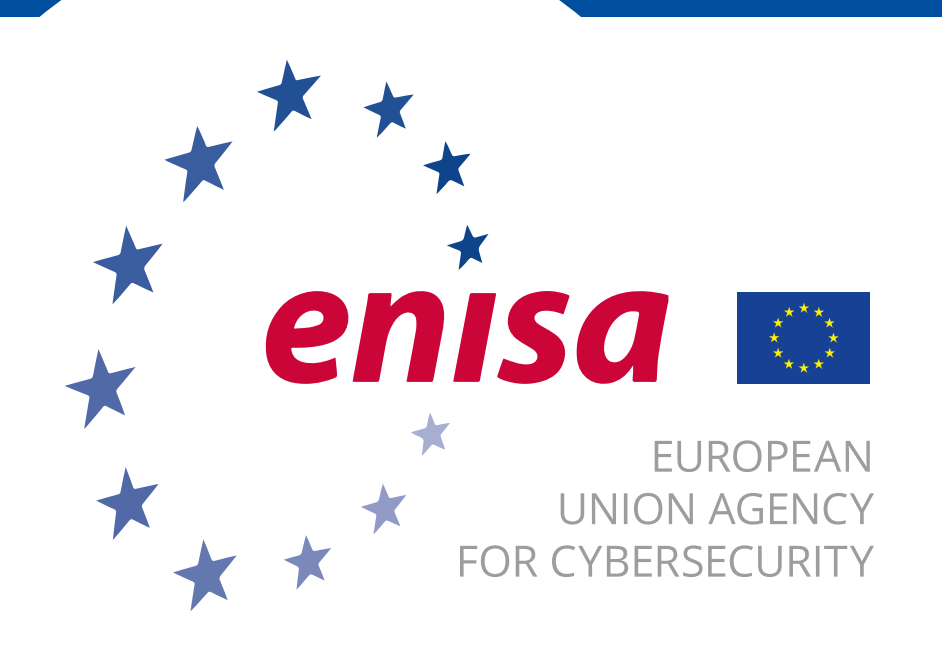

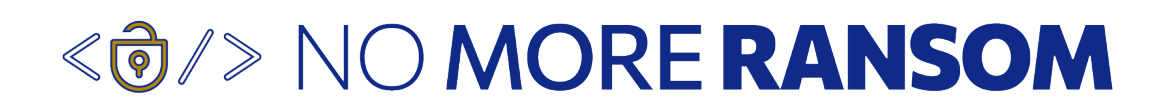

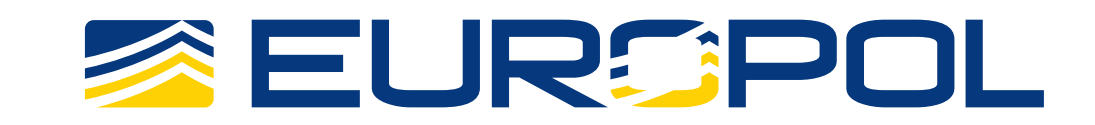

**REMEMBER: PROTECT YOUR DEVICES AND FILES BY FOLLOWING SIMPLE PREVENTION ADVICE.**

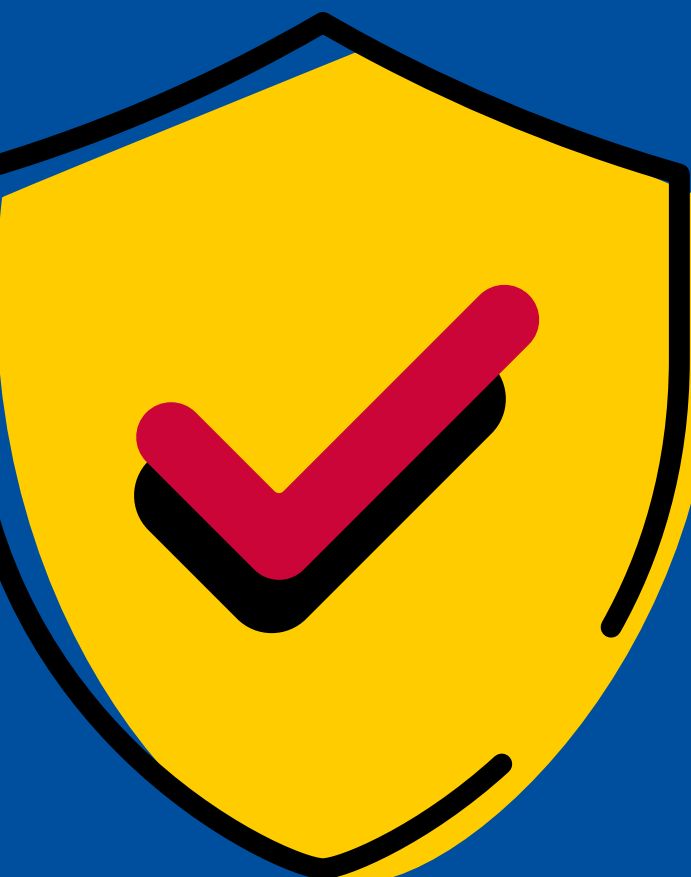

<sup>A</sup>war<sup>e</sup> <sup>A</sup>lic<sup>e</sup>

6

 $\widehat{\mathbf{\Theta}}$